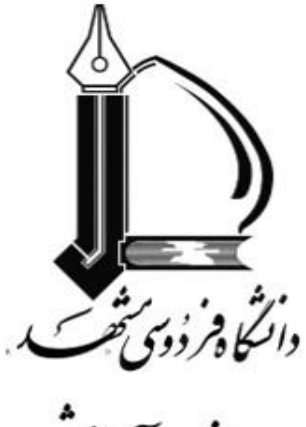

معاونت آموزشي

# **شیوهنامۀ مبسوط آموزش الکترونیکی**

# **معاونت آموزشی دانشگاه فردوسی مشهد**

# **نیمسال اول 1399-1400**

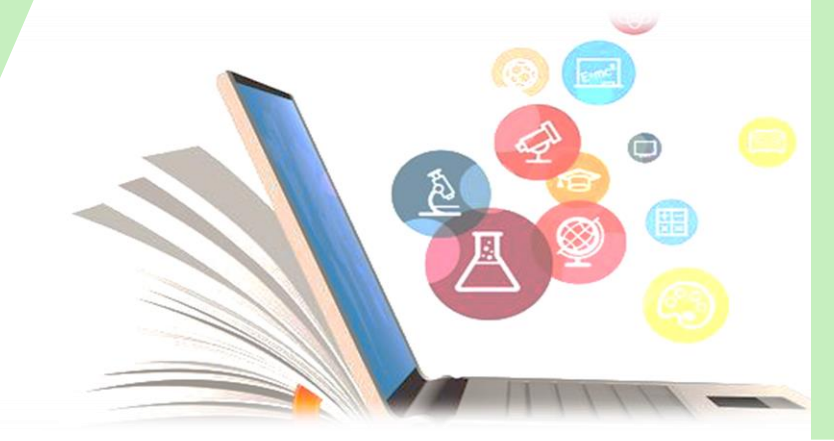

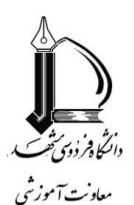

#### **مقدمه**

پس از همهگیری ویروس کرونا در جهان در اواخر سال ،1398 دانشگاه فردوسی مشهد نیز همچون سایر دانشگاههای کشور مجبور به تعطیلی کالسهای حضوری و برگزاری کالسها با استفاده از روش نوین یادگیری الکترونیکی گردید. اگرچه خوشبختانه با همت استادان و دانشجویان، نتایج برگزاری کالسها بهصورت الکترونیکی قابلقبول بود، اما انتظار میرود با استفاده از تجربیات بهدستآمده و رفع مشکالت و خطاهای احتمالی، شاهد بهبود روشهای تدریس و ارزیابی الکترونیکی در سالهای آینده باشیم. از اینرو، این شیوهنامه با هدف ارتقای کیفیت تدریس و ارزیابی الکترونیکی تدوین شده است و از نیمسال اول 1399-1400 الزماالجرا میباشد.

**یادگیری الکترونیکی** یک روش نوین یاددهی- یادگیری است که بر بسترهای فناوری اطالعات و ارتباطات (ICT( ارائه میشود. مهمترین ویژگی نظامهای یادگیری الکترونیکی »انعطافپذیری« و»تمرکز بر یادگیرنده بهجای تمرکز بر درس« در فرایند یاددهی- یادگیری است. در این سیستم، یادگیری در فرایندی تعاملی با محوریت دانشجویان اتفاق میافتد و سایر عوامل و مؤلفههای آموزشی همچون استادان، دستیاران، محتوا، منابع، ابزارهای چندرسانهای و الکترونیکی بهعنوان راهنما و تسهیلگر ایفای نقش مینمایند.

نکتۀ بسیار مهمی که باید در یادگیری الکترونیکی به آن توجه کرد، تفاوت الگوی تدریس و ارزیابی در این روش با یادگیری حضوری است. یادگیری الکترونیکی روشی نوین و متفاوت است که میتوان از الگوهای مناسب آن در تدریس و ارزیابی بهره گرفت. برخی پژوهشگران عقیده دارند که برخالف برخی نقاط ضعف یادگیری الکترونیکی، در صورت بهرهگیری از روشهای صحیح تدریس و ارزیابی، اثرگذاری آن میتواند بیشتر از یادگیری حضوری باشد. مسلماً تدریس و یادگیری به شیوۀ الکترونیکی راهکارهای خاص خود را میطلبد و نمیتوان از راهکارهای تدریس حضوری عیناً برای شیوۀ الکترونیکی نیز بهره برد. به عبارت دیگر، چنانچه مدرس از همان راهکارهای شیوۀ حضوری برای شیوۀ الکترونیکی استفاده کند، نهتنها از مزیت یادگیری الکترونیکی بهخوبی استفادۀ کافی نمیشود، بلکه باعث میشود دانشجو بهرۀ کافی از آموزش نبرد.

افزونبراین، یادگیری الکترونیکی فرصت بسیار خوبی برای پیادهسازی »**الگوی مفهومی آموزش**« است که در سال ۱۳۹۸ توسط معاونت آموزشی دانشگاه معرفی شد (پیشقدم و همکاران، ۱۳۹۸). یکی از مهمترین بخشهای این الگو

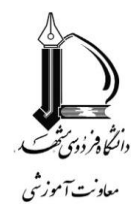

توجه به سطوح باالتر شناختی در آموزش میباشد. در این الگو به تقویت انواع تفکر سطح باال در دانشجویان شامل تفکر انتقادی، تفکر خالق، تفکر سیستمی و تفکر آیندهنگر اشاره میشود؛ اما سؤالی که مطرح میشود این است که معموالً با توجه به سرفصل مفصلی که باید تدریس شود، آیا فرصتی برای پرداختن به این سطوح باالی تفکر وجود دارد؟ یادگیری الکترونیکی میتواند با استفاده از روش «یادگیری معکوس» پاسخی به این سؤال ارائه کند (برای آشنایی با یادگیری معکوس به پیوست الف مراجعه فرمایید).

در حالت کلی یادگیری الکترونیکی سه ویژگی اصلی دارد: محتوامحور، فعالیتمحور و دانشجومحور.

در یادگیری الکترونیکی تهیۀ محتوای الکترونیکی نقش اصلی و کلیدی دارد و قسمت عمدهای از آموزش بر پایۀ محتوای صوتی یا تصویری تهیهشده توسط مدرس است )نحوۀ تهیه محتوا در پیوست ب توضیح داده شده است(.

ازآنجاکه تدریس از طریق محتوای آمادهشده صورت میگیرد، قسمت عمدۀ وقت کالس باید به فعالیتهای دانشجو اختصاص یابد؛ بنابراین، برخالف یادگیری حضوری که معموالً دانشجو در کالس فعالیت خاصی ندارد و به سخنرانی استاد خود گوش میدهد )و ممکن است گاهی سؤال بپرسد)، در یادگیری الکترونیکی دانشجو در کلاس فعال است و بر مبنای آنچه از تدریس استاد (از طریق محتوای آمادهشده) فراگرفته است، باید فعالیتهای درسی مختلفی را انجام دهد )نمونهای از این فعالیتها در پیوست الف آمده است(.

**فعالیتمحور**

**دانشجومحور**

**محتوامحور**

برخالف یادگیری حضوری که استادمحور است و بیشتر زمان کالس صرف سخنرانی وی می شود، یادگیری الکترونیکی دانشجومحور است و بیشتر زمان کالس در اختیار دانشجویان و فعالیتهای آنان قرار میگیرد. در این روش استاد بیشتر نقش یک تسهیلگر و راهنما را به عهده دارد.

جنبۀ مهم دیگر یادگیری الکترونیکی در چگونگی ارزیابی است. در این روش ارزیابی باید بهصورت »مستمر و تکوینی« صورت پذیرد. بهاینترتیب که استاد باید در طول نیمسال فعالیتهای دانشجو را ارزیابی کرده و به وی

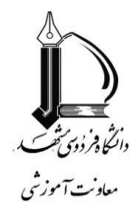

بازخورد بدهد. ارزیابی می تواند از طریق آزمونک (کوئیز) نیز صورت پذیرد. معمولاً در یادگیری الکترونیکی امتحان پایانی وجود ندارد و یا تأثیر آن بسیار کم است. عمده ارزیابی در طی جلسات درس صورت میپذیرد.

براساس مطالب فوق، در این شیوهنامه دو بخش مختلف از یادگیری الکترونیکی را مورد بررسی قرار خواهیم داد. ابتدا شیوۀ تدریس الکترونیکی را تشریح کرده و سپس به بررسی روشهای ارزیابی دانشجویان خواهیم پرداخت.

**پیش از هر چیز خاطرنشان میشود کلیۀ فعالیتهای تدریس و ارزیابی تنها باید از طریق سیستمهای رسمی دانشگاه فردوسی مشهد صورت پذیرد. این سیستمها عبارتند از:**

**سیستمهای برگزاری کالس زنده** )وبینارهای مبتنی بر سیستم *Connect Adobe* و سیستم *BigBlueButton* **1**

**سیستم مدیریت محتوای آموزشی** یا *(LMS (System Management Content Learning*  $(vu)$ سیستم) **2**

استفاده از سایر ابزارهای برگزاری کلاس (مانند زوم)، شبکههای اجتماعی (مانند اینستاگرام) یا پیامرسانها (مانند واتساپ) برای برگزاری جلسات و ارائۀ محتوا مجاز نمیباشد. اگرچه توصیه میشود به دلیل عدم حضور استادان و دانشجویان در دانشکدهها، یک گروه در سیستمهای پیامرسان صرفاً برای اطالعرسانی و ارتباط با دانشجویان ایجاد شود.

## **-1 تدریس الکترونیکی**

تدریس الکترونیکی به دو صورت برخط (online (و برونخط (offline (صورت میپذیرد.

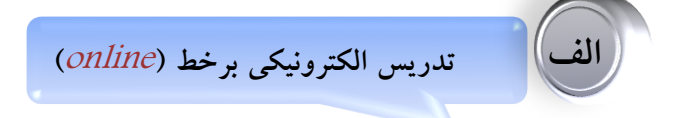

در این روش، استاد و دانشجویان بهصورت زنده و همزمان از طریق سیستم برگزاری کالس برخط )وبینار( با یکدیگر در ارتباط بوده و کالس بهصورت تعاملی برگزار میشود. نکتۀ مهم آن است که در این روش، حتماً کالس باید بهصورت تعاملی بوده و دانشجویان از طریق میکروفن و ویدئو در مباحث و فعالیتهای کالسی شرکت کنند.

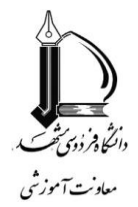

یک اشتباه متداول آن است که استاد بهصورت یکطرفه رشتۀ سخن را به دست گرفته و دانشجویان فقط شنونده باشند. در این حالت با توجه به اینکه ارتباط چشمی و مستقیم بین استاد و دانشجویان برقرار نیست، کالس بسیار خستهکننده میشود. نکات بیشتر در پیوست »ج« ذکر شده است.

**ب تدریس الکترونیکی برونخط )**offline**)**

در این روش، استاد قبلاً محتوای درسی را آماده کرده و از طریق سیستم مدیریت محتوای آموزشی (VU ) در اختیار دانشجویان قرار میدهد. نکتۀ مهم آن است که منظور از محتوای درسی، فایل صوتی یا تصویری تدریس استاد است. توجه کنید که مواردی مانند کتاب (یا چند صفحۀ اسکن شده از آن)، جزوه، اسلاید و … محتوا محسوب نمیشوند. برای آشنایی با نحوه تهیۀ محتوای درسی مناسب میتوانید به پیوست «ب» مراجعه نمایید.

**با توجه به موارد اشارهشده، تدریس الکترونیکی میتواند به یکی از دو شیوۀ زیر صورت پذیرد:**

**ترکیب برخط و برونخط**

 این روش، شیوهای ایدهآل برای آموزش الکترونیکی است که میتواند اثربخشی بسیار باالیی داشته باشد. در صورت پیادهسازی مناسب، این روش از آموزش حضوری نیز مؤثرتر عمل میکند. اساس این روش بر مبنای یادگیری معکوس میباشد که یک روش نوین در یادگیری است (برای آشنایی بیشتر با این روش به پیوست الف مراجعه کنید). بهطور خلاصه، برخلاف روش تدریس حضوری که سخنرانی استاد در کلاس صورت پذیرفته و تثبیت یادگیری (حل تمرین و مسأله، انجام پروژه و ...) به کار در منزل موکول می شود، در این روش دانشجو به سخنرانی استاد در منزل (از طریق محتوای ضبطشده) گوش فرا میدهد و در کلاس برخط، به فعالیتهایی همچون پرسش و پاسخ، بحث و گفتگو با سایر دانشجویان، حل تمرین و مسأله، انجام یک پروژه کوچک و ... میپردازد.

در حقیقت **در این روش دان شجو از حالت غیر فعال خارج شده و در فعالیتهای کال سی م شارکت می کند**. این روش دارای مزایای متعددی است که در پیوست الف ذکر شده است ؛ اما این روش تدریس بسیار مشکل بوده و نیاز به صرف وقت فراوان از طرف استاد دارد. اکثر استادان با شیو ۀ سخنرانی در کالس آشنا بوده و روشی است که از پیشینیان خود آموختهاند؛ اما در این روش مطالب درسی قبلاً بهصورت محتوا ضبط شده و دانشجو در منزل به آنها

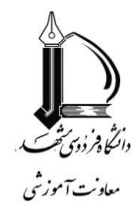

گوش کرده است. حال در کلاس درس (بهصـورت برخط) چه باید کرد؟ اینجاسـت که اسـتاد باید یک سـناریو از مجموعهای از فعالیتهای کالستتی طراحی کند تا دانشتتجو در فرآیند یادگیری درگیر شتتود. برای کالسهای مقطع کار شنا سی که معموالً پرجمعیت ه ستند، می توان دان شجویان را گروه بندی کرده و فعالیتها را به صورت گروهی طراحی نمود تا به همه فر صت فعالیت داده شود. م سلماً به دلیل عدم آ شنایی قبلی با این روش، حداقل شروع کار چندان ستتاده نخواهد بود و نیاز به صتترف انرژی زیاد برای طراحی این ستتناریوها دارد. نمونهای از این فعالیتهای کالسی در پیوست الف آمده است. افزونبراین، همین فعالیتها مبنایی برای ارزیابی مستمر دانشجو نیز خواهد بود. در این روش باید برای هر واحد درستی، در هر هفته 15 تا 20 دقیقه محتوای برونخط تهیه کرده و حدود 30 دقیقه کالس برخط تشتتتکیل شتتتود. بهعنوانمثال، برای یک درس 3 واحدی، در هر هفته حداقل 45 و حداکثر 60 دقیقه محتوا در اختیار دان شجو قرار گیرد، سپس در یک کالس برخط حدوداً 90 دقیقهای، به فعالیتهای کال سی پرداخته شود. توجه فرمایید که الزم نی ست کل سخنرانی ا ستاد به صورت برونخط با شد، بلکه میتوان مطالب ا صلی را بهصتتورت برونخط ضتتبط کرد و در اختیار دانشتتجو قرار داد، ستتپس در کالس برخط برخی مثالهای عملی و بحثهای جانبی را پیش برد.

## **تدریس برخط**

روش یادگیری معکوس اگرچه روش جدید و کارایی است، اما لزوماً برای همۀ دروس کارایی ندارد. برخی دروس بهتر است به همان روش عادی و از طریق سخنرانی استاد در کلاس برخط (بهصورت زنده) ارائه شوند. در این روش استاد همانند کلاس حضوری، کلاس را بهصورت زنده (از طریق سیستم ارائۀ کلاس برخط) تشکیل می دهد. همانطورکه پیش از این ذکر شد، نکتۀ مهم در این روش لزوم برقراری ارتباط و تعامل با دانشجویان از طریق میکروفن یا وبکم میباشد تا کالس از حالت یکطرفه و خستهکننده خارج شود. برای آشنایی بیشتر با نحوۀ تشکیل این نوع کالس به پیوست »ج« مراجعه نمایید. در این روش باید زمان برگزاری کالس به همان میزان کالس حضوری باشد. بهعنوانمثال، برای یک کالس 2 واحدی نظری، یک جلسۀ 100 دقیقهای بهصورت برخط تشکیل شود.

**نکتۀ مهم آن است که جلسه هر کالس باید حتماً ضبط شده و جلسات ضبط شده بهصورت یک محتوای درسی برونخط در اختیار دانشجویان قرار گیرد.** خوشبختانه امکان تبدیل جلسات ضبط شده به فایل صوتی و تصویری در سیستم دانشگاه نیز فراهم شده است؛ اما ازآنجاکه ممکن است به هر دلیلی مشکلی در ضبط سیستم به وجود آید،

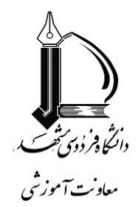

پیشنهاد میشود استاد یا یکی از دانشجویان با استفاده از نرمافزارهای ضبط صفحهنمایش، جلسات کالس را ضبط و ذخیره نمایند. توجه فرمایید که تمامی کالسهای برخط و برونخط باید منحصراً از طریق سیستمهای دانشگاه فردوسی مشهد صورت پذیرد؛ اما پیشنهاد میشود یک گروه در سیستمهای پیامرسان ایجاد شود تا ارتباط با دانشجویان همیشه برقرار باشد.

الزم به ذکر است کلیۀ روشهای فوق برای درسهای نظری پیشنهاد شدهاند. واضح است که اجرای درسهای عملی به صورت الکترونیکی بسیار سخت بوده و با چالشهای متعددی روبرو است (و در بعضی موارد غیرممکن است). با این وجود، برای اجرای درسهای عملی نیز پیشنهادهایی وجود دارد که در پیوست ه به آنها اشاره کردهایم.

## **-2 ارزیابی الکترونیکی**

همانطورکه اشاره شد، در یادگیری الکترونیکی، ارزیابی باید بهصورت مستمر و تکوینی، در طول نیمسال تحصیلی صورت پذیرد. ازآنجاکه آموزش الکترونیکی فعالیتمحور میباشد، قسمت عمدهای از نمره باید به فعالیتهای دانشجو اختصاص یابد؛ بنابراین مواردی همچون آزمونکها (کوئیزها)، تکلیف و تمرین، پروژه، ارائۀ کلاسی و ... قسمت عمدهای از نمرۀ دانشجو را تشکیل میدهند. البته میتوان بخشی از نمره را به آزمون پایانی نیز اختصاص داد. در این حالت نمرۀ آزمون نهایی نباید بیشتر از 5 نمره باشد.

با همین دیدگاه، از این نیمسال نمرۀ دانشجویان باید از طریق دفتر نمرۀ دروس وارد شود. دفتر نمره به استاد امکان تعریف معیارهای مختلف (همچون پروژه، تکلیف، آزمونک، گزارش، سمینار، امتحان پایانی و …) با بارم دلخواه را میدهد. هیچ محدودیتی در مورد تعداد این معیارها وجود ندارد. نمرۀ نهایی حاصل جمع معیارهایی میباشد که بهصورت خودکار در قسمت نمرۀ نهایی دانشجو وارد خواهد شد. افزونبر این، استاد میتواند در قسمت ارزشیابی شایستگیهای حرفهای و آموزشی دانشجویان، نظر خود در مورد دانشجو را براساس الگوی مفهومی آموزش بیان نماید. این نظرات بعداً در بخشهایی همچون گروه هدایت استعدادهای درخشان موردتوجه قرار خواهند گرفت.

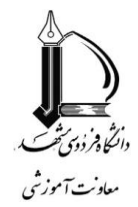

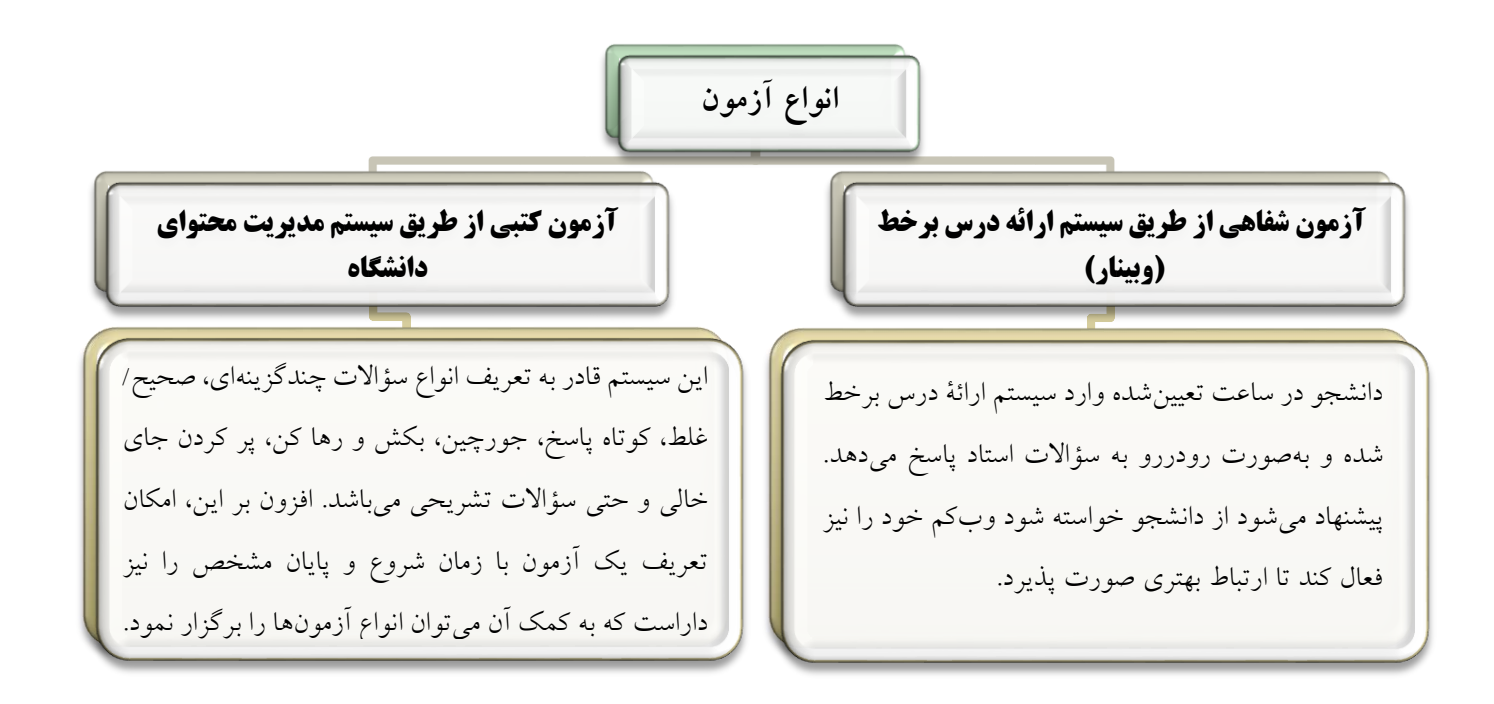

## دو نکتۀ اساسی در برگزاری آزمونهای الکترونیکی باید موردنظر قرار گیرد:

- زمان آزمون باید بهدقت تعیین شود. این زمان نباید خیلی کم باشد که باعث اضطراب دانشجو گردد و مواردی همچون زمان دریافت سؤاالت، بارگذاری پاسخ و همچنین مشکالت خطوط اینترنت در آن دیده شود. از طرف دیگر نباید زمان بهقدری زیاد باشد که امکان تقلب فراهم شود.
- اگرچه همواره احتمال تخلف در آزمونها وجود دارد و باید سعی کرد این مسأله را تا حد امکان کاهش داد، اما نباید با سختگیریهای بیمورد و روشهای سخت و پیچیده، اکثریت دانشجویان را دچار مشکل و اضطراب نمود. برای آشنایی بیشتر با نحوۀ برگزاری آزمون به پیوست »د« مراجعه فرمایید.

## **منابع**

پیشقدم، رضا و دیگران (۱۳۹۸)، الگوی مفهومی آموزش، انتشارات دانشگاه فردوسی مشهد. (برای دریافت نسخۀ الکترونیکی به این [آدرس](https://fumdrive.um.ac.ir/index.php/s/dEMTKiHXoG68jLa) مراجعه کنید).

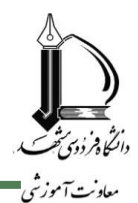

### **یادگیری معکوس )پیوست الف(**

یادگیری معکوس )*Learning Flipped*)، یکی از انواع یادگیری ترکیبی است که در آن، جای فعالیتهای کالس و منزل برعکس میشود. در آموزش سنتی استاد مطالب و مواد درسی را در کالس درس تدریس میکند و دانشجو در منزل با حل تمرین، انجام پروژه و ... مطالب را بهطور کامل درک میکند (تثبیت یا تعمیق)؛ اما در یادگیری معکوس مطالب و مواد درسی قبالً بهصورت الکترونیکی به دانشجو ارائه شده است و دانشجو باید پیش از کالس آنها را مشاهده نماید. بنابراین، زمان کالس صرف بحث، حل تمرین و یا انجام پروژه و آزمونک میشود. در این روش زمان کالس میتواند صرف تقویت سطوح باالتر تفکر همچون تفکر انتقادی، تفکر خالق، تفکر سیستمی و تفکر آیندهنگر گردد که از روشهای مورد تأکید الگوی مفهومی آموزش در دانشگاه فردوسی مشهد است. جاناتان برگمن و آرون سمز بنیانگذاران این روش محسوب میشوند که در سال 2012 با انتشار کتابی این روش را به دنیا ارائه نمودند.

یادگیری معکوس دارای 3 مرحلۀ اصلی است:

-2 **-1 تهیۀ محتوا** در این مرحله استاد باید محتوای آموزشی را تهیه و در اختیار دانشجویان قرار دهد. البته می توان قسمتی از درس )مانند مثالها و یا بحثهای جانبی( را به کالس برخط موکول کرد. **-2 ارزیابی اطالعات دانشجو -3طراحی فعالیتهای یادگیری** در هر جلسه از کالس ابتدا باید اطالعات دانشجو ارزیابی گردد تا اطمینان حاصل شود دانشجو قبالً درس را مطالعه کرده و با آمادگی در کالس حاضر شده است. برای این کار میتوان از آزمونک استفاده کرد. سختترین قسمت کار استاد است. در این روش نقش استاد از سخنران تبدیل به یک تسهیلگر/طراح میشود. نقش استاد نهتنها سادهتر نمیشود، بلکه اکنون وی باید نقش یک طراح را بازی کند و فعالیتهای کالس را طراحی کند، برای آن سناریو بنویسد و سپس آن را پیادهسازی کند.

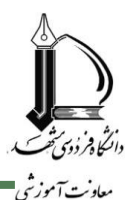

### **یادگیری معکوس )پیوست الف(**

اما در کالس برخط چه باید کرد؟ همانطور که گفته شد، قسمتی از زمان کالس برخط میتواند به ارائۀ بخش تکمیلی درس، پاسخ به پرسشهای دانشجویان و برگزاری یک آزمونک اختصاص یابد؛ اما بقیۀ کالس باید به فعالیتهای یادگیری دانشجویان اختصاص یابد. روشهای مختلفی برای طراحی فعالیتهای یادگیری وجود دارد. فعالیتها میتوانند بهصورت فردی یا گروهی باشند. فعالیتهای گروهی نهتنها به دانشجویان نحوۀ تعامل و کار گروهی را آموزش می دهند، بلکه به آنها کمک می کنند تا روش های مدیریت یک تیم کاری (کوچک) را یاد بگیرند. افزونبراین، در کالسهای مقطع کارشناسی که معموالً کالسها پرجمعیت هستند، بهتر است فعالیتها بهصورت گروهی طراحی شوند تا فرصت کافی برای فعالیت کلیۀ دانشجویان فراهم گردد. ازجمله مهمترین فعالیتهای فردی یا گروهی میتوان به موارد زیر اشاره کرد:

- حل مسأله و تمرین توسط دانشجویان و سپس ارائۀ راهحل درست توسط استاد یا یکی از دانشجویان )لزومی ندارد مسائل برای همه یکسان باشد، به تفاوتهای دانشجویان توجه شود(
	- بررسی یک نمونۀ موردی (*Study Case*(
		- مباحثۀ جمعی بر روی موضوع درس
	- انتخاب تعدادی از دانشجویان برای ارائۀ قسمتی از بحث یا ارائۀ نظرات خود در مورد موضوع درس
		- انجام یک پروژه یا آزمایش در کالس
- واگذار کردن یک وظیفه به هر گروه، تقسیم کار بین اعضای گروه توسط خود اعضا، )بهعنوانمثال، یک نفر مسئول تهیۀ گزارش نهایی و یک نفر دیگر مسئول تهیۀ ارائه کلاسی می گردد) و در پایان تهیۀ یک گزارش نهایی
	- انجام بارش مغزی بر روی یک موضوع بین اعضای گروه ارائۀ قسمتی از درس یا یک موضوع مشخصشده توسط تعدادی از دانشجویان منتخب
		- ارائۀ گزارش یک گروه به سایر اعضای کالس و نقد و بررسی آن

پژوهشها نشان داده است که این نوع آموزش مزایای بسیاری دارد که عمدۀ آنها به شرح ذیل است:

 دانشجو در هر زمان و مکانی که راحتتر است به یادگیری مطالب میپردازد. برای مثال کسی که در سکوت شب یادگیری باالتری دارد، میتواند آموزش را به این ساعات منتقل کند؛ بهجای آنکه وی را مجبور کنیم 8 صبح و در ساعتی که توان ذهنی پایین تری دارد، در کلاس حاضر شود.

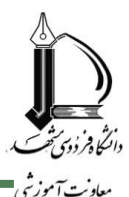

## **یادگیری معکوس )پیوست الف(**

- دانشجو میتواند بسته به وضعیت و توان فکری خود، مطالب را دوباره گوش کند، به عقب بازگردد، یا اگر مطلبی را متوجه شد جلوتر برود؛ بنابراین همه دانشجویان مجبور نیستند با یک سرعت جلو بروند. افزونبراین، دانشجو میتواند هرکجا خواست درس را متوقف و در مورد مفاهیم تفکر کند. کاری که معموالً در کالس حضوری به دلیل ارائۀ مداوم درس چندان امکانپذیر نیست و معموالً دانشجو کمتر فرصت تفکر و سؤال پرسیدن را پیدا می کند.
- میتوان در کالس به سطوح باالتری از یادگیری و تقویت مهارتهای شناختی همچون تفکر انتقادی، تفکر خالق، تفکر سیستمی و تفکر آیندهنگر پرداخت.
	- تعامالت بین دانشجویان با یکدیگر و ارتباط با استاد بیشتر اتفاق میافتد.
- هر دانشجو بهصورت جداگانه و فردی راهنمایی میشود )لزومی ندارد همۀ دانشجویان با سرعت یکسان پیش بروند).
	- دانشجویان از حالت غیرفعال خارج شده و نقش مهمتری در کالس به عهده میگیرند.
- دانشجویان با تشکیل گروه، به حل مسأله و مباحثه میپردازند و مهارتهایی مانند کار گروهی و یادگیری از سایرین تقویت میشود.

لازم بهذکر است این روش مناسب تدریس درس۵ای پایه (ریاضی، فیزیک و … ) و عمومی (فارسی، معارف اسلامی و …) نیز می باشد که معمولاً به تعداد زیاد در سطح دانشگاه ارائه می شوند. یکی از نگرانی های متداول در این قبیل درسها، کمبود استاد برای تدریس و هماهنگنبودن سرفصلها بین استادان مختلف است. در این روش میتوان ابتدا با کمکگرفتن از استادان برجسته در آن رشته، یک محتوای استاندارد و با کیفیت باال ضبط کرد. سپس این محتوا در اختیار دانشجویان قرار گیرد و مدرسان تنها در کلاس های برخط به رفع اشکال و انجام فعالیتهای دانشجویی بپردازند. مسلم است که این روش تأثیر زیادی در استانداردسازی سرفصل درسی بین استادان و تضمین کیفیت باالی تدریس خواهد داشت.

البته همانطور که گفته شد، پیادهسازی این روش تدریس کار بسیار مشکلی است و احتیاج به صرف انرژی و وقت بیشتری، هم از جانب استاد و هم از جانب دانشجو دارد.

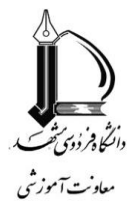

## **نحوۀ تهیه محتوای الکترونیکی )پیوست ب(**

باید به این مهم توجه کرد که یکی از مسائل بسیار مهم در آموزش الکترونیکی تهیۀ محتوای درسی مناسب و باکیفیت است. در گام اول توجه بفرمایید که منظور از محتوای الکترونیکی، تدریس استاد به شیوۀ صوتی یا تصویری است؛ بنابراین مواردی همچون کتاب (یا چند صفحۀ اسکن شده از کتاب)، جزوه، اسلاید (بدون صداگذاری) محتوا محسوب نمیشوند؛ اما برای تهیۀ محتوای الکترونیکی چه باید کرد؟

**توصیۀ اول**

تهیۀ اسالید )معموالً در قالب پاورپوینت( برای درس است. تهیۀ اسالید اولین گام در تهیۀ محتوای مناسب است. برخی از استادان، بهخصوص در رشتههای علوم ریاضی و علوم پایه، معتقدند تهیۀ اسالید برای این قبیل دروس مناسب نیست و نمیتوان فرمولهای ریاضی را در قالب اسالید توضیح داد. اتفاقاً امکانات بسیار خوبی برای فرمولنویسی با کیفیت و نگارش زیبا وجود دارد. افزونبراین، برخی استادان به این دلیل استفاده از تخته را ترجیح میدهند که میخواهند دانشجو فرمولها را بهتدریج و قسمت به قسمت ببیند. برای این کار نیز امکانات بسیار خوبی در نرمافزاری مانند پاورپوینت وجود دارد و میتوان با استفاده از امکان انیمیشن، فرمولها را قسمت به قسمت وارد صفحه کرد. استفاده از تجربۀ سایر استادان و نمونههای موجود در اینترنت، کمک زیادی به تهیۀ این قبیل اسالیدها خواهد کرد. البته تردیدی نیست که تهیۀ این نوع اسالید کار بسیار سخت و زمانبری است. در این مورد میتوان از دستیاران آموزشی (دانشجویان ارشد و دکتری) نیز استفاده کرد که یک تجربۀ خوب بین|لمللی است.

#### **توصیۀ دوم**

استفاده از محتوای چندرسانهای (تصویر، فیلم و صدا) در تولید محتوا و تهیۀ اسلاید است. یکی از مزایای محتوای الکترونیکی نسبت به روش سنتی گچ و تخته، امکان استفاده از محتوای چندرسانهای است. این محتوا در همۀ زمینهها بهوفور در اینترنت موجود است. تصاویر و فیلمهایی از خط تولید یک کارخانه، جنگلها و مراتع یک ناحیۀ خاص و گونههای گیاهی آن، شعرخوانی یک چهره به نام ادبیات کشور، نحوۀ تلفظ کلمات و جملههای یک زبان خارجی توسط یک فرد بومی و ... بهراحتی با کمی جستجو در اینترنت قابل تهیه است. محتوای چندرسانهای نهتنها باعث ارتقای کیفیت آموزش میشود، بلکه محتوا را نیز جذابتر میکند.

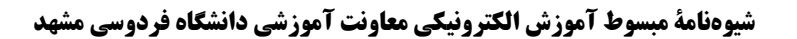

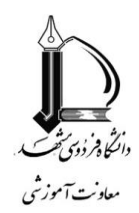

## **نحوۀ تهیه محتوای الکترونیکی )پیوست ب(**

**توصیۀ سوم**

تهیۀ محتوای آموزشی در قطعات کوچک است. سعی کنید هر قطعۀ آموزشی حدود 10 تا 15 دقیقه باشد تا دانشجو خسته نشود و در پایان هر قسمت بتواند کمی استراحت کرده و راجعبه موضوع تفکر کند. بهتر است در پایان هر قطعه یک سؤال مطرح گردد که دانشجو موظف باشد راجع به آن فکر کند. میتوان از تکلیف، تمرین یا لزوم تهیۀ یک ارائه نیز برای یک قطعه استفاده کرد. نکتۀ مهم آن است که دانشجو موظف شود راجع به موضوع فکر کند و فقط شنوندۀ مطلق نباشد. در ضمن از دانشجو بخواهید سؤاالت یا نکات مبهم خود را یادداشت کند. توصیۀ آخر استفاده از تجهیزات مناسب برای ضبط صداست. یک میکروفن بیکیفیت، ساعتها زحمت استادان را هدر میدهد. محتوایی که با صدای کم کیفیت و نامفهوم ضبط شده باشد، اثر آموزشی خود را تا حد زیادی از دست میدهد. حتماً قبل از تهیه محتوا، یکبار صدای خود را ضبط کنید و کیفیت آن را بررسی نمایید.

با توجه به توضیحات فوق، روشهای تهیۀ محتوا، به ترتیب اولویت و اثرگذاری، بهصورت زیر پیشنهاد میگردد:

**-**1 **صداگذاری بر روی اسالید:** اگر برای درس خود اسالید تهیه کرده باشید، بهترین روش صداگذاری بر روی آن با نرمافزار پاورپوینت یا نرمافزارهای دیگری همچون *iSpring* است.

**-2 ضبط صفحهنمایش:** روش دیگری که بهخصوص برای دروسی که اختصاص به آموزش یک نرمافزار دارند مناسب است، استفاده از نرمافزارهای ضبط صفحهنمایش مانند *FlashBack BB* میباشد. در این حالت استاد مراحل آموزشی را بر روی کامپیوتر خود انجام داده و بر روی آن توضیح میدهد. در همین حین کلیۀ این مراحل و توضیحات وی توسط نرمافزار ضبط شده و تبدیل به یک فیلم میشود که در اختیار دانشجویان قرار خواهد گرفت. برخی استادان با استفاده از همین روش، مطالب موردنظر (شامل فرمولهای ریاضی و شکلهای مختلف) را با استفاده از قلم نوری بر روی صفحهنمایش )با استفاده از یک نرمافزار تخته سفید مانند *OneNote* )نوشته و سپس بر روی آن توضیح میدهند.

**-3 ضبط کالس برخط:** یک روش دیگر ضبط کالسهای برگزارشده بهصورت برخط برای دانشجویان است. سیستمهای برگزاری کالسهای برخط همانند *Connect Adobe* و *BigBlueButton* امکان ضبط کالس و تبدیل

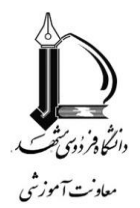

## **نحوۀ تهیه محتوای الکترونیکی )پیوست ب(**

آن به یک فایل ویدئویی یا صوتی را دارا هستند. اگر کالسهای خود را بهصورت برخط برگزار میکنید، حتماً کالس را ضبط کرده و نسخۀ ضبط شده را بهصورت یک محتوای برونخط در اختیار دانشجویان قرار دهید.

**-**4 **فیلمبرداری از تدریس:** اگر اصرار به تدریس با استفاده از تخته دارید، میتوانید با یک دوربین کوچک )یا حتی موبایل) از تدریس خود فیلمبرداری کنید (که البته این روش حتماً نیاز به یک دستیار نیز دارد). این کار می تواند با رعایت پروتکلهای بهداشتی در کالسهای دانشکده و یا در منزل با تهیۀ یک تخته سفید کوچک انجام پذیرد. برخی استادان با استفاده از روشهای خالقانه، مطالب را با خودکار بر روی یک کاغذ سفید معمولی نوشته و بر روی آن توضیح میدهند. البته برای این کار ابتدا باید دوربین به نحوی بر روی صفحه موردنظر ثابت گردد.

**-5 ضبط صوتی تدریس:** آخرین روش ضبط صدای استاد بهتنهایی است. این روش چندان توصیه نمیشود، اما ممکن است برای برخی دروس که فقط حالت ارائه و سخنرانی صرف دارند، مفید واقع شود. البته حتی در این موارد هم توصیه میشود استادان صدا و تصویر خود را بهطور همزمان ضبط کنند تا دانشجو بتواند با دیدن چهره استاد، ارتباط بهتری با وی برقرار کند.

البته در حالت عادی امکانات دیگری همچون ضبط تدریس در استودیوهای تصویری یا صوتی مرکز آموزشهای الکترونیک نیز وجود دارد که متأسفانه در شرایط فعلی و به دلیل ظرفیت محدود، امکان استفاده از آنها برای همۀ استادان فراهم نیست. امکان دیگر ضبط کالسهای حضوری در اتاقهای مجهز به دوربین )در همۀ دانشکدهها چنین کلاسی وجود دارد) است که متأسفانه به دلیل عدم برگزاری کلاس۵ای حضوری، در شرایط فعلی امکان آن نیز وجود ندارد.

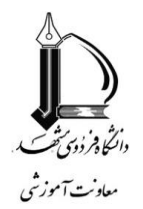

## **نحوۀ برگزاری کالس برخط )پیوست ج(**

برگزاری کالسهای برخط، یکی از مهمترین بخشهای آموزش الکترونیکی است. نخستین گام در این زمینه آشنایی کامل با سیستمهای برگزاری کالس دانشگاه )*Connect Adobe* و *BigBlueButton* )و امکانات آنهاست. افزون براین، دسترسی به اینترنت مطمئن و بدون قطعی نیز یکی از عوامل بسیار مهم است که باید موردتوجه قرار گیرد. چنانچه اینترنت خانگی خوبی در اختیار ندارید، بهتر است از اینترنت تلفن همراه استفاده کنید که معموالً کیفیت باالتری دارد. در بدترین حالت و اگر هیچکدام از خطوط اینترنت شما مناسب نیست و قطعی دارد، بهتر است کالسها را از اتاق خود در دانشکده تشکیل دهید.

همین موارد برای دانشجویان نیز مطرح است. از دانشجویان خواسته شود که نحوۀ فعال کردن میکروفن، وبکم و کار با سایر قسمتهای سیستم را فرابگیرند تا بتوانند در طی کالس با استادان خود تعامل داشته باشند. افزونبراین، داشتن یک اینترنت مناسب برای دانشجویان از ملزومات اصلی است. بهتر است از دانشجویان خواسته شود در هنگام کلاس در یک محیط مناسب و بدون مزاحمت (مثلاً اتاقی که در آن قفل شده است) و با لباس و پوشش مناسب حضور داشته باشند تا در صورت نیاز بتوانند بهصورت ویدئویی یا صوتی در کالس شرکت کنند. توجه فرمایید که دانشجو ممکن است ادعا کند در هنگام کالس میکروفن یا وبکم او فعال نشده و یا اینترنت وی قطع شده است. با توجه به اینکه این مشکل ممکن است واقعاً رخ دهد، حتماً به دانشجویان اطمینان دهید تا تعداد دفعات مشخصی عذر آنها موجه محسوب شده و مشکلی برایشان پیش نخواهد آمد؛ اما حتماً باید مشکالت فنی و یا اینترنت خود را حل کنند. اگر تعداد دفعات مشکل از تعداد مشخص شده بیشتر شد، بدین معناست که دانشجو در دسترسی به کلاس مشکل دارد و باید تصمیم دیگری گرفته شود. حتماً تعداد دفعاتی که عذر دانشجویان موجه است را در ابتدای نیمسال به آنها اعالم کنید.

نکات مهمی که باید در برگزاری کالس زنده به آنها توجه کرد، به شرح ذیل هستند:

**-1 مشارکت دانشجویان**

مهمترین نکته، مشارکت دانشجویان در کالس برخط است. کالسی که در آن تنها استاد به ارائۀ مطالب میپردازد و دانشجویان فقط شنونده هستند، برای دانشجویان خستهکننده بوده و کارایی چندانی نخواهد داشت. برای مشارکت دانشجویان میتوانید از روشهای زیر استفاده کنید:

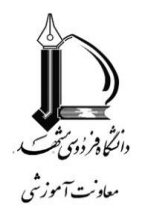

## **نحوۀ برگزاری کالس برخط )پیوست ج(**

**-1**,**1 پرسش و پاسخ دانشجویان** از دانشجویان بخواهید در کالس مشارکت کرده و سؤاالت خود را بپرسند و گاهی نیز بهطور تصادفی از تعدادی دانشجو سؤال بپرسید و نمره (هرچند کوچک) را به این بخش اختصاص دهید. بهتر است از دانشجویان خواسته شود عالوهبر میکروفن، ویدئوی خود را نیز فعال کنند تا حس بهتری منتقل شود.

سیستمهای ارائۀ کالس برخط مجهز به امکانی به نام نظرسنجی )Poll) هستند. با استفاده از این امکان میتوانید در بین کالس یک سؤال چندگزینهای راجعبه مطالب گفتهشده مطرح کنید تا دانشجویان به آن پاسخ دهند. میتوان نمرۀ نسبتاً کمی به این سؤاالت نیز اختصاص داد. **-1**,**2 نظرسنجی گروهی**

بسته به نوع درس میتوانید از یک یا چند دانشجو بخواهید مطلبی را در کالس ارائه کنند، یکی از تمرینها یا مسائل داده شده را حل کنند، راجع به نحوۀ پیادهسازی پروژۀ خود توضیح دهند و ... **-1**,**3 ارائۀ کالسی**

**-2 حضور و غیاب دانشجویان**

که میتواند از طریق سیستم ارائۀ کالس برخط چک شود. این سیستمها گزارشی از دانشجویانی که در کالس بودهاند، ارائه میدهند؛ اما همانطورکه میدانید ممکن است دانشجو فقط وارد کالس شده و سپس به کار دیگری بپردازد. اینجاست که پرسش و پاسخهای تصادفی، یا برگزاری نظرسنجی از دانشجویان در حین کالس میتواند مؤثر واقع شود. البته همانطورکه پیش از این گفته شد، حتماً ادعای دانشجو در مورد مشکالت فنی (قطعی اینترنت یا فعال نشدن میکروفن) را تا تعداد دفعات مشخصی قبول کنید؛ اما بیش از حد مشخص شده حتماً باید وضعیت دانشجو مورد بررسی قرار گیرد.

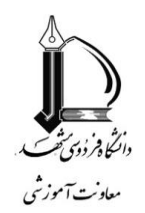

## **نحوۀ برگزاری کالس برخط )پیوست ج(**

**-3 ضبط کالس**

حتماً کالس برخط خود را ضبط کرده و نسخۀ ضبطشده را در اختیار دانشجویان

قرار دهید. افزونبراین، سیستم نسخۀ برونخط کالس را نیز بهصورت فیلم )با قالب *4mp* )و همچنین صوتی )با قالب *mp3) تهیه میکند که می توان آن را بهصورت محتوای درسی (برونخط) در اختیار دانشجویان قرار داد. این* کار به دانشجویان کمک میکند که بتوانند در فرصت مناسب، تدریس استاد را مجدداً مرور کرده و در صورت لزوم برخی قسمتها را با دقت بیشتری گوش کنند. افزونبراین، چنانچه دانشجویی در زمان برگزاری کالس دچار مشکلی مانند قطع اینترنت شود، میتواند پس از کالس به فایلهای برونخط آن دسترسی پیداکرده و مطالب کالس را از دست ندهد.

## **-4 روش بودن وبکم**

توصیه میشود در صورت امکان وبکم خود را روشن کنید تا دانشجویان با دیدن

چهرۀ شما، ارتباط بهتری با مدرس و درس برقرار کنند.

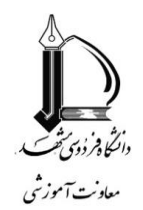

## **نحوۀ برگزاری امتحانات )پیوست د(**

برگزاری امتحانات بهصورت الکترونیکی و از راه دور یکی از بزرگترین چالشهای آموزش الکترونیکی است. عدم امکان احراز هویت دانشجو از راه دور (حداقل بهسادگی ممکن نیست)، دسترسی دانشجو به منابع مختلف درسی در حین امتحان و امکان مشورت با سایر دانشجویان از بزرگترین چالشهای برگزاری امتحانات است. به همین دلیل توصیه میشود ارزیابی بهصورت مستمر و در طول نیمسال، از طریق ارزیابی فعالیتهای دانشجو )تمرین، تکلیف، پروژه، ارائه کلاسی و …) صورت پذیرد. افزونبراین، آزمونها میتوانند به تعداد زیاد و با نمرۀ کم در طولترم (و در حین کلاس) برگزار شوند. این کار امکان هماهنگی دانشجویان برای تقلب را کم میکند و در ضمن به دلیل کمهبودن نمرۀ هر امتحان، ارزش تقلب را پایین میآورد. در این حالت توصیه میشود مجموع نمرات کمی بیشتر )مثالً 22( در نظر گرفته شود تا اگر دانشجو یک یا دو امتحان کوچک را به هر دلیلی (مانند بیماری) از دست داد، متضرر نشود. قویاً توصیه میشود از برگزاری یک آزمون پایانی مجازی با نمرۀ باال خودداری شود، چراکه احتمال تقلب )مثالً هماهنگی با یک فرد دیگر برای آزمون دادن) بسیار بالا میرود. حداکثر نمرۀ قابل تخصیص به امتحان پایانی ۵ نمره است.

از طرف دیگر، توجه داشته باشید که براساس تحقیقات بینالمللی، اضطراب دانشجویان در آزمونهای الکترونیکی بسیار باالتر از آزمونهای حضوری است. دانشجویان نگران مواردی همچون قطعی یا کندشدن اینترنت، رفتن برق، کندشدن یا ازکارافتادن رایانۀ شخصی، کندشدن یا ازکارافتادن سرورهای برگزارکنندۀ آزمون، مشکالت مربوط به ارسال فایل بهخصوص فایل با حجم باال و ... میباشند. تجربیات نشان میدهد همۀ این مشکالت ممکن است رخ دهند و نمیتوان احتمال وقوع آنها را در نظر نگرفت. ازاینرو، اگرچه احتمال تقلب و شیطنت همیشه وجود دارد و نمی توان آن را به صفر رساند، اما نباید با سختگیریهای شدید و رویههای مشکل و پیچیده، اکثریت دانشجویان را بهزحمت انداخته و آنان را دچار اضطراب کرد. بنابراین، خواهشمند است به توصیههای زیر توجه فرمایید:

- در تعیین زمان آزمون مواردی همچون زمان دریافت سؤالات از طریق اینترنت، زمان لازم برای عکس گرفتن از پاسخ و بارگذاری آن و سایر موارد را در نظر بگیرید.
- به دانشجویان اطمینان دهید که مشکالتشان را درک میکنید و اگر خطایی رخ دهد یا مشکلی پیش بیاید، راهحلهای جایگزین وجود دارد. مثالً اگر پاسخ سؤال یک فایل تصویری است، یک راه جایگزین مانند ایمیل یا شبکههای پیامرسان برای ارسال فایل در موارد اضطراری نیز مشخص کنید )ممکن است هیچیک از دانشجویان از این روش استفاده نکنند، اما باعث آرامش خاطر آنان خواهد شد).

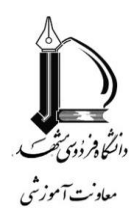

## **نحوۀ برگزاری امتحانات )پیوست د(**

- برای دانشجویانی که در لحظۀ امتحان دچار مشکل میشوند، راهکاری برای جبران قرار بدهید، گرچه معموالً این راهکار باید دشوارتر باشد تا مورد سوءاستفاده قرار نگیرد. مثالً اگر دانشجویی نتواند در لحظۀ امتحان وارد سیستم شود، بعداً بهصورت شفاهی و رودررو مورد آزمون قرار گیرد که قطعاً مشکلتر خواهد بود. - امتحانات به دو صورت شفاهی و کتبی قابل اجراست.

#### **امتحان شفاهی**

از طریق سیستم برگزاری کالس برخط و بهصورت زنده برگزار میشود. در این حالت دانشجو و استاد همزمان در کالس حاضر شده و به پرسش و پاسخ میپردازند. این روش برای کالسهای کوچک )معموالً تحصیالت تکمیلی) قابل اجراست و به دلیل ارتباط زندۀ استاد و دانشجو (معمولاً هم صوتی و هم تصویری) از امنیت بالایی برخوردار است و مشکالت آزمونهای الکترونیکی عادی را ندارد؛ اما مشکل عمدۀ آن، عدم امکان اجرا برای کالسهای بزرگ است.

**امتحان کتبی**

از طریق یک سیستم مدیریت محتوای یادگیری مانند سیستم *vu* انجام میپذیرد. همانطو که پیش از این بیان شد، این سیستم قادر به تعریف انواع سؤاالت چندگزینهای، درست-غلط، کوتاهپاسخ، جورچین، بکش و رها کن، پر کردن جای خالی و حتی سؤاالت تشریحی میباشد. اگرچه در این سبک امتحان امکان تقلب وجود دارد، اما توجه بفرمایید بهترین روش مقابله با این مشکل، روی آوردن به سبکهای نوین ارزیابی، بخصوص ارزیابیهای مستمر در طول نیمسال می باشد. استفاده از روشهای پیچیده و مشکل به همراه سختگیری زیاد، باعث بروز مشکل برای اکثریت دانشجویان و باالرفتن اضطراب آنان میگردد.

بااینحال، روشهای زیر برای پایینآوردن امکان تخلف پیشنهاد میشوند:

از امکانات خود سیستم مدیریت محتوای یادگیری مانند امکان تخصیص سؤاالت تصادفی از بین یک مجموعه **1**سؤال به هر دانشجو، امکان به هم ریختن ترتیب گزینههای پاسخ، امکان به هم ریختن ترتیب سؤاالت برای دانشجویان مختلف و بالاخره عدم امکان حرکت آزاد بین سؤالات (بهخصوص وقتی ترتیب سؤالات متفاوت است) استفاده کنید. البته توجه فرمایید که عدم امکان حرکت آزاد بین سؤاالت کار دانشجو را سخت میکند )ممکن است بهطور اشتباه

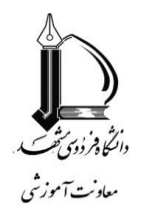

## **نحوۀ برگزاری امتحانات )پیوست د(**

دکمه سؤال بعدی را بزند، یا هر اشتباه دیگری را انجام دهد که موجب شود بهراحتی یک سؤال را از دست بدهد)، لذا فقط در صورت لزوم از آن استفاده کنید.

زمان پاسخدهی را بهدقت تنظیم کنید. نه خیلی کم که دانشجویان دچار اضطراب شوند و نه زیاد که امکان **2** تقلب فراهم شود. اگر چندین نوع سؤال دارید (چندگزینهای و تشریحی)، هر آزمون را جداگانه برگزار نمایید. بهتر است از قبل اعالم کنید که چقدر زمان برای دریافت سؤال، پاسخدهی، عکسگرفتن از پاسخ و ارسال آن در نظر گرفتهاید تا دانشجو زمانبندی بهتری داشته باشد.

در سؤاالت تشریحی، هم میتوانید از دانشجو بخواهید که پاسخ را تایپ کند و هم اینکه به وی امکان ارسال **3** یک فایل تصویری بدهید. در حالت دوم، دانشجو پاسخ را با خط خود نوشته (حتی ممکن است لازم باشد شکلی را نیز رسم کند)، سپس از آن عکس گرفته و برای شما ارسال میکند. ازآنجاکه پاسخ با دستخط خود دانشجوست، بعداً میتواند در صورت لزوم مورد بررسی بیشتر قرار گیرد. البته در این حالت زمان الزم برای عکس گرفتن و بارگذاری فایل را نیز در نظر بگیرید.

میتوانید از دانشجو بخواهید در یکی از سؤاالت پاسخ را بهصورت صوتی یا ویدئویی )با صدا و تصویر **4** خودش) ارسال کند. برای این کار کافی است در سؤالات تشریحی امکان ارسال فایل را فعال کنید؛ اما لطفاً زمان لازم برای ارسال فایل را به دلیل باال بودن حجم آنها در نظر بگیرید.

برای نظارت میتوانید از سیستم برگزاری کالس برخط )وبینار( نیز استفاده کنید. در این حالت دانشجو موظف **5** است در حین برگزاری آزمون وبکم (یا دوربین موبایل) خود را روشن کرده و آن را در موقعیتی قرار دهد که خودش و برگهاش کامالً قابلمشاهده باشند. افزونبراین، میکروفن دانشجو نیز باید روشن باشد تا صدای وی نیز توسط استاد شنیده شود. حال، استاد میتواند صدا و تصویر دانشجویان را مشاهده و کنترل کند. برای کالسهای شلوغ میتوان نظارت بر هر 10 دانشجو را در یک اتاق مجازی انجام داد و هر اتاق مجازی را به یک دستیار سپرد. توجه فرمایید که در این روش مشکالتی همچون امکان قطعی یا کندی اینترنت دانشجو نیز باید در نظر گرفته شود.

روش دیگر مصاحبۀ شفاهی بهصورت تصادفی است. در این روش پس از اتمام آزمون الکترونیکی، بهطور **6**تصادفی تعدادی از دانشجویان انتخابشده و بهطور شفاهی (با فعال کردن دوربین) راجع به پاسخشان توضیح می دهند (این کار میتواند توسط دستیاران نیز صورت پذیرد). چنانچه جریمۀ مسلط نبودن به پاسخ در هنگام مصاحبه

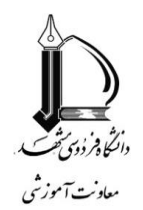

## **نحوۀ برگزاری امتحانات )پیوست د(**

شفاهی باال باشد، امکان تقلب خیلی پایین خواهد آمد. معموالً این روش تأثیر بسیار باالیی روی کاهش تخلفات دارد و باعث دلگرمی دانشجویانی که تالش بیشتری کردهاند، میشود.

توصیه میشود از سؤاالت مفهومی در سطح تجزیهوتحلیل، نقد و بررسی و خالقیت استفاده شود. مسلماً در **8**این قبیل سؤاالت امکان تخلف بسیار پایین است و دانشجو تنها میتواند به دانستههای خود اتکا کند.

در پایان تأکید میشود حتماً در زمان امتحان برای پاسخ به سؤاالت و مشکالت احتمالی، از طریق سیستم برگزاری کلاس برخط (وبینار) یا هر سیستم پیامرسان دیگر در دسترس دانشجویان باشید (در صورت لزوم شماره تلفن خود را در اختیار آنان قرار دهید). همانطور که پیش از این نیز تأکید شد، امکانات جایگزین برای ارسال پاسخ همچون ایمیل یا شبکههای پیامرسان را در نظر بگیرید.

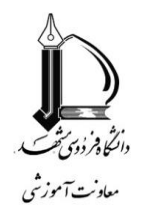

## **نحوۀ برگزاری درسهای عملی )پیوست ه(**

درسهای عملی یکی از بزرگترین چالشهای یادگیری الکترونیکی است. معموالً هدف از این درسها آشنایی با محیط واقعی، کار با دستگاهها و ابزارهای واقعی (مانند کارگاه جوشکاری) و یا بهدستآوردن یک مهارت عملی (مانند شنا کردن) است. بنابراین برگزاری این درس ها به صورت مجازی بسیار سخت و گاهی غیر ممکن است. گرچه پیشرفت فناوریهایی همچون واقعیت مجازی *(Reality Virtual (*ما را امیدوار میکند که بتوانیم در آینده این درسها را نیز به صورت کامالً مجازی برگزار کنیم، اما در حال حاضر قیمت باالی تجهیزات این فناوریها یک مانع عمده بر سر راه یادگیری الکترونیکی محسوب میشود.

درسهای عملی را میتوان به چند گروه تقسیم کرد:

-1 درسهای مبتنی بر کار با نرمافزارها مانند آزمایشگاه کامپیوتر.

-2 درسهای مبتنیبر کار با دستگاهها و ابزارهای الکترونیکی، مکانیکی، شیمیایی و ... که هدف اصلی آنها آشنایی با نحوۀ کار دستگاه یا دیدن نتیجۀ انجام یک عمل خاص است. نمونهای از این دسته، آزمایشگاه مدار الکتریکی یا آزمایشگاه فیزیک عمومی است.

-3 درسهایی که هدف اصلی آنها بهدستآوردن یک مهارت خاص است، همانند جوشکاری یا دروس تربیت بدنی مانند شنا و والیبال و یا دروس دامپزشکی مانند کالبدشکافی.

-4 درسهای عملی-میدانی مانند کاشت و برداشت در مزارع.

در دستهبندی فوق، هرچه از بالا به سمت پایین حرکت میکنیم، امکان ارائۀ دروس به صورت الکترونیکی کمتر (و در نتیجه دشوارتر می شود). مسلم است که دروس دستۀ ۱ را می توان به آسانی به شیوۀ الکترونیکی برگزار کرد. کافی است دستور کار در اختیار دانشجویان قرار گرفته و دانشجو پس از انجام کار با نرمافزار مربوطه، نتیجه را در اختیار استاد قرار دهد. برای این کار میتوان از سیستم ارائۀ برخط دروس )مانند *Connect Adobe* )و امکان به اشتراک گذاری صفحهنمایش (توسط دانشجو) نیز استفاده کرد.

اما دستهٔ دوم کمی پیچیدهتر است. چندین روش برای این دسته پیشنهاد می شود. روش اول استفاده از *آزمایشگاههای* م*جازی* است. این آزمایشگاهها با شبیهسازی محیط واقعی به صورت نرمافزاری، به دانشجو امکان میدهند که با یک دستگاه شبیهسازیشده کار کند و نتایجی مشابه دستگاه واقعی بهدست آورد. بهعنوان نمونه، در آزمایشگاه مدار، دانشجو میتواند در محیط مجازی عناصری همچون مقاومت، خازن، سلف و ... را بر روی بورد چیده و سپس میزان جریان یا ولتاژ قسمتهای مختلف را اندازهگیری کند. نمونههای جالبی در سطح دنیا و ایران در این زمینه وجود دارد

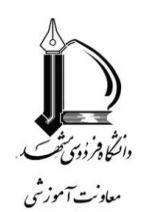

## **نحوۀ برگزاری درسهای عملی )پیوست ه(**

که از آن جمله می توان به شبیهسازهای رایگان [دانشگاه کلرادو](https://phet.colorado.edu/fa/simulations/filter?sort=alpha&view=grid) (در زمینههای مختلفی همچون فیزیک، شیمی و ...) و یا شبیهسازهای شرکت [دانش تجهیز فرزانه](https://www.tajhiz.com/) در ایران اشاره کرد. خود استادان هم میتوانند با کمک دانشجویان نرم افزارهای شبیهساز برای آزمایشگاه خود تهیه کنند. معموالً ابزارها و زبانهای مختلفی برای این کار موجود است که بهعنوان نمونه میتوان از *[LabVIEW](https://www.ni.com/en-us/shop/labview.html)* نام برد. روش دیگر آن است که اگر تجهیزات کوچک و قابل حمل است، به صورت یک بسته در اختیار دانشجو قرار گیرد تا در منزل آزمایش انجام شده و نتیجه در اختیار استاد قرار گیرد. نمونۀ این کار در گروه کامپیوتر انجام شده است که تجهیزات آزمایشگاه ریزپردازنده بهصورت یک جعبۀ کوچک در ابتدای ترم در اختیار دانشجویان قرار داده میشود و پس از انجام آزمایشات در پایان ترم پس گرفته میشود. اما اگر هیچیک از این روشها برای دستۀ دوم قابل اجرا نباشد، میتوان از روشی که در ادامه برای دستۀ سوم و چهارم گفته میشود، استفاده کرد.

اجرای دروس دستۀ سوم و چهارم به شیوۀ الکترونیکی بسیار سخت بوده و در برخی موارد غیرممکن است. اگرچه بهعنوان نمونه میتوان به نرمافزار طراحیشده در دانشکدۀ تربیت بدنی برای درس ورزش 1 اشاره کرد. در این نرم افزار، دانشجو با بستن تلفن همراه هوشمند به بدن خود، حرکات خواسته شده را انجام میدهد و حسگرهای تلفن همراه این حرکات را ثبت کرده و نتیجه را برای استاد ارسال میکنند.

اما راه حل نهایی برای دروسی که به هیچ شکل قابل ارائه بهصورت الکترونیکی نباشند، ارائۀ آنها بهصورت حضوری است. اما می توان این کلاس ها را با برنامهریزی قبلی، در یک بازۀ زمانی کوتاه (مثلاً یک هفته) بهصورت فشرده برگزار کرد. افزونبراین، ازآنجاکه قسمت عمدهای از زمان کالس صرف آموزش نحوۀ انجام عمل یا کار با دستگاه موردنظر میشود، میتوان با تهیۀ محتوای مناسب، زمان را بهطور قابل مالحظهای کاهش داد. برای این کار کافی است چگونگی انجام کار توسط استاد بهصورت یک فایل ویدئویی ضبط شود و پیش از کالس عملی در اختیار دانشجو قرار گیرد. دانشجو موظف است این ویدئو را قبالً مشاهده کرده و در زمان کالس عملی فقط به انجام آن عمل بپردازد. با این روش که در حقیقت همان روش یادگیری معکوس میباشد، میتوان زمان کالسهای عملی را تا حد زیادی کاهش داد و آنها را دریک بازۀ زمانی کوتاه به اتمام رساند.

 **این شیوهنامه در اول مردادماه 1399 در شورای دانشگاه فردوسی مشهد به تصویب رسید و از نیمسال اول تحصیلی 1400-1399 الزماالجرا میباشد.**